# **Web Services**

*Olivier Coupelon*

*2021-2022*

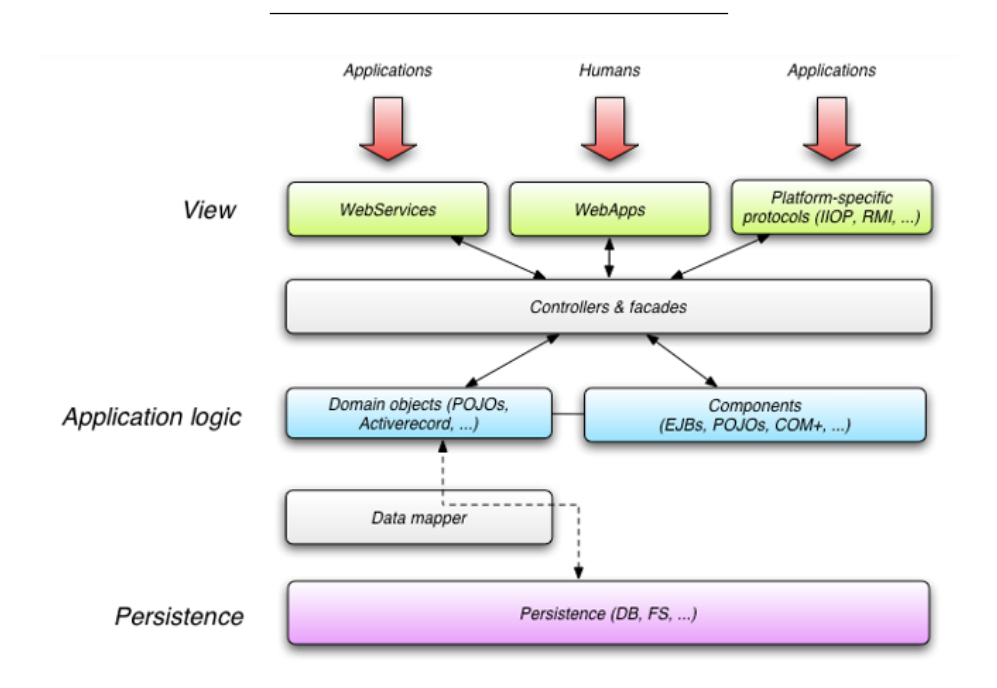

Figure 1: Application

 $\#\#\,$  Web Services

- Communication inter-applications :
	- **–** Technologie non adaptée à une interrogation directe par un utilisateur.
	- **–** Couplage faible
- Trois besoins :
	- **–** Echange de données (SOAP)
	- **–** Description des services d'échanges (WSDL)
	- **–** Découverte des services (UDDI)

### **SOAP**

- Anciennement Simple Object Access Protocol
- Enveloppe d'échange de données, comprenant :

**–** Un entête (header)

- **–** Un corps (body)
- Enveloppe transportée sur HTTP, XMPP, ou encore SMTP

```
<?xml version="1.0" encoding="UTF-8"?>
<env:Envelope xmlns:env="http://www.w3.org/2003/05/soap-envelope">
    <env:Header>
        <t:transaction xmlns:t="urn:mytransaction">
            <t:id>123456789</t:id>
        </t:transaction>
        <h:plop xmlns:h="urn:plop:da:plop" env:mustUnderstand="1">Coin Coin</h:plop>
    </env:Header>
    <env:Body>
        <s:sales xmlns:s="urn:sales">
            <s:product>Banana split</s:product>
            <s: quantity>5</s: quantity>
            <s:customer>Mr Bean</s:customer>
        </s:sales>
    </env:Body>
</env:Envelope>
```
Figure 2: Enveloppe SOAP

### **WSDL**

Web Service Description Language

- Décrit les opérations disponibles d'un service web
- Contrat établi entre le client et le serveur

#### **WSDL 1.1 vs 2.0**

## UDDI Universal Description Discovery and Integration \* Annuaire de services : \* Pages blanches : liste des enteprises, les fournisseurs de service \* Pages jaunes : liste des services (WSDL) \* Pages vertes : détails techniques des services, liaison avec les processus métiers associés

### **UDDI par l'exemple**

1. Requête vers UDDI pour obtenir les informations techniques sur un service • WSDL

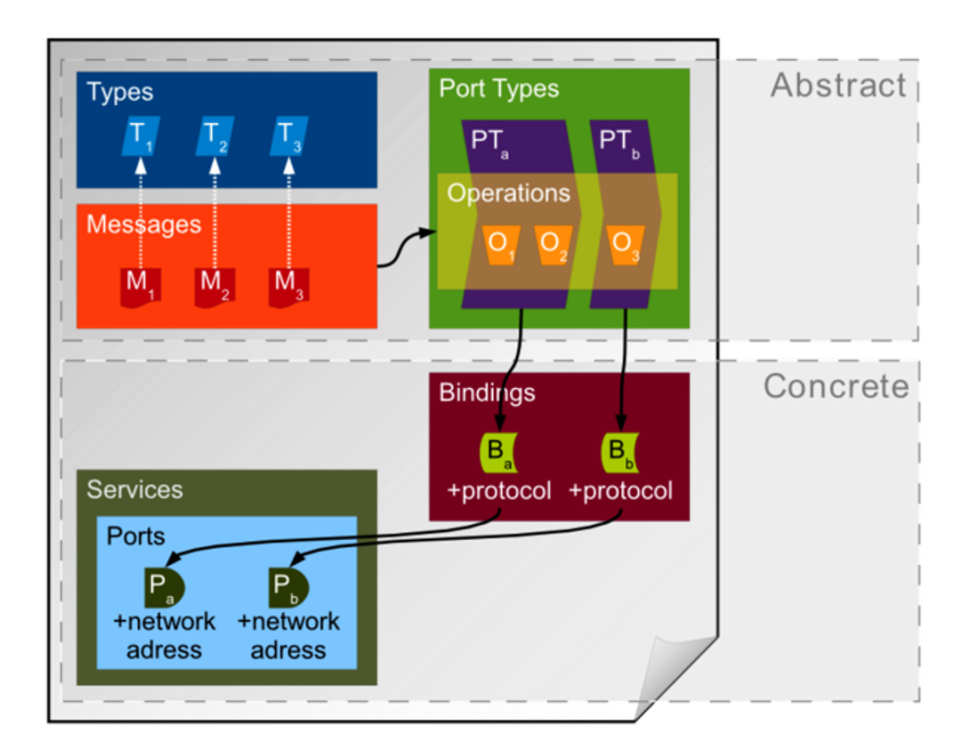

Figure 3: WSDL

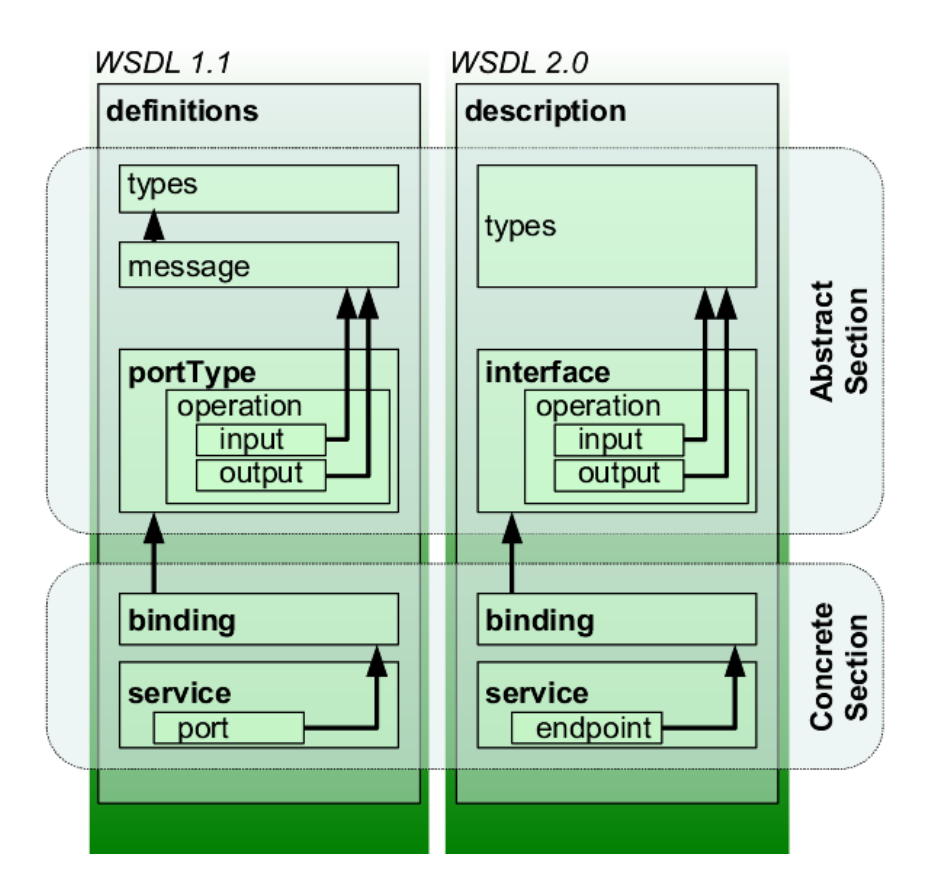

Figure 4: WSDL

- Adresse
- bindingKey : clé identifiante unique
- 2. Ecriture du client associé
- 3. En cas d'échec lors d'une utilisation, le client doit prévoir de rappeler l'annuaire avec la bindingKey afin de récupérer la nouvelle interface/adresse du service automatiquement.

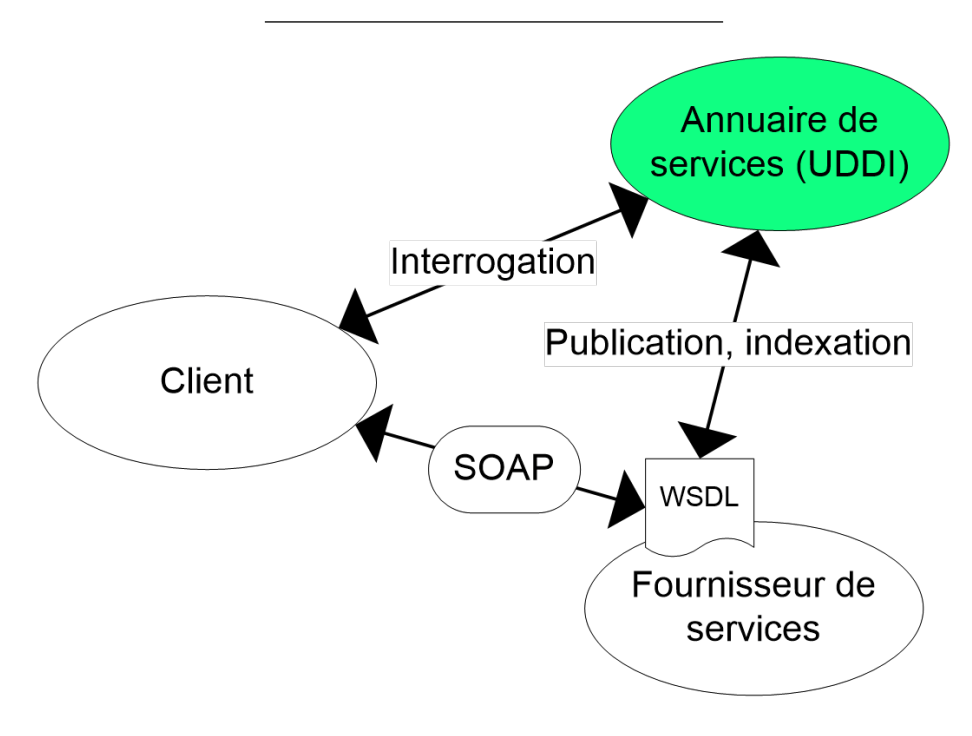

Figure 5: WSDL

## Création d'un Web Service \* Top-Down : 1. Ecriture du WSDL 2. Génération du code associé :

wsimport -d src/generated http://example.org/stock?wsdl

wsdl2java -d src/generated -server -client http://example.org/stock?wsdl

- Bottom-Up :
- 1. Ecriture du code du service
- 2. Génération automatique du WSDL à partir de ce code
	- Automatique avec les frameworks courants (JAX-WS)

wsgen -cp.ws.Hello

# **Technologies de création d'un Web Service**

- Apache Axis et Axis 2
- XFire
- JAX-WS
	- **–** Apache CXF
	- **–** Metro (implémentation de référence)

### **JAX-WS**

Java API for XML Web Services

- JAX-WS 2.0 : Standard dans Java EE 5
- JAX-WS 2.2 : Java EE 6, 7 et 8

Comme JAX-RS, on utilise des annotations Java pour créer les services

#### **Annotations JAX-WS**

- @WebService : La classe annotée est déclarée comme étant un service
- @WebMethod : La méthode annotée doit être exposée en tant qu'opération du service
- @WebParam : Permet de spécifier les propriétés d'un paramètres
- Par défaut, les méthodes publiques de la classe sont exposées

### **Appeler un Web Service**

- Doit toujours se baser sur le WSDL (Top-Down)
- Génération du code Java à partir du WSDL
- Les IDE savent générer le code Java à partir d'un WSDL automatiquement
- Exemple d'injection de web services :

@WebServiceRef(wsdlLocation=http://www.toto.fr/ws?wsdl) static AppService service;

# **Spécifications WS-\***

http://fr.wikipedia.org/wiki/Liste\_des\_spécifications\_des\_Services\_Web\_WS- \* https://www.innoq.com/soa/ws-standards/poster/innoQ%20WS-Standards%20Poster%202007- 02.pdf

- Les spécifications sont nombreuses, parfois non maintenues, concurrentes. . .
- Apporte des fonctionnalités supplémentaires à la communication Web Service (fiabilité, sécurité. . . )

### **WS-Policy**

- Ajoute des informations au WSDL sur les capacités du service
- Exemple : force l'authentification. Doit être intégré à la partie Bindings du WSDL

```
<wsp:Policy wsu:Id="AvecUserNameToken"
    xmlns:sp="http://schemas.xmlsoap.org/ws/2005/07/securitypolicy"
    xmlns:wsp="http://schemas.xmlsoap.org/ws/2004/09/policy
    xmlns:wsu="http://docs.oasis-open.org/wss/2004/01/oasis-200401-wss-wssecurity-utility-1.0.xsd">
    \verb|<sp:}{\tt SignedSupportingTokens}|<wsp:Policy>
             <sp:UsernameToken sp:IncludeToken=
             "http://schemas.xmlsoap.org/ws/2005/07/security policy/Induderoken/AlwaysToRecipient"/~</wsp:Policy>
    \texttt{<}/\mathit{sp} \texttt{:} \texttt{SignedSupportingTokens}\texttt{>}</wsp:Policy>
```
Figure 6: WS-Policy

### **La sécurité dans les Web Services**

- 1. Transport Level Security
	- Principalement HTTPS et Authentification HTTP
- 2. Message Level Security
	- WS-Security, qui permet de décrire :
		- **–** XML-Encryption : crypter le contenu des messages SOAP
		- **–** XML-Signature : authentification des interlocuteurs

#### **WS-Security**

- Permet d'ajouter une couche de sécurité aux échanges SOAP
- Utilisation de SAML, Kerberos, certificats X509. . .
- Exemple avec UsernameToken et Timestamp : **–** Identifiant par login/mot de passe

Ces informations sont transmises dans l'entête SOAP

```
<soapenv:Envelope xmlns:soapenv="http://schemas.xmlsoap.org/soap/envelope/"
   xmlns:val="http://prestation.almerys.com/schema/valerys"><br><soapenv:Header>
           <wsse:Security soapenv:mustUnderstand="true
           xmlns:wsse="http://docs.oasis-open.org/wss/2004/01/oasis-200401-wss-wssecurity-secext-1.0.xsd"
          xmlns:wsu="http://docs.oasis-open.org/wss/2004/01/oasis-200401-wss-wssecurity-utility-1.0.xsd"><br>xmlns:wsu="http://docs.oasis-open.org/wss/2004/01/oasis-200401-wss-wssecurity-utility-1.0.xsd"><br><wsu:Created>2010-01-01700:00
                      <wsu:Expires>2999-12-31T23:59:59.462Z</wsu:Expires>
                \frac{2}{x} /wsu: Timestamp>
                <wsse:UsernameToken wsu:Id="UsernameToken-32380043">
                      <wsse:Username>Kermit</wsse:Username><br><wsse:Password
                      \verb|Type="http://docs.oasis-open.org/wss/2004/01/oasis-200401-ws-s-username-token-profile-1.0#PasswordText">\verb|therero/g|/wase:Password2</wsse:UsernameToken>
           </wsse:Security>
   </\texttt{soapenv:Header}> \\ <\texttt{soapenv:Body}>\left.\texttt{<}/\texttt{soapenv:Body}\right.
```
</soapenv:Envelope>

Figure 7: WS-Security

#### **WS-Addressing**

- Permet de contrôler de manière standard la communication SOAP.
- Ajoute des Message Information (entêtes définies par WSA)
- Indépendant de la couche de transport

## Exemple WS-Addressing To : le service cible du message

<wsa:To> http://host/WidgetService </wsa:To>

From : l'emmeteur du message

```
<wsa:From>
```
<wsa:Address> http://client/myClient </wsa:Address> </wsa:From>

ReplyTo : le service à contacter pour répondre

<wsa:ReplyTo> <wsa:Address> http://client/myReceiver </wsa:Address> </wsa:ReplyTo>

FaultTo : le service à contacter en cas d'exception

```
<wsa:FaultTo>
```
<wsa:Address> http://client/FaultReceiver </wsa:Address> </wsa:FaultTo>

## Exemple WS-Addressing MessageID : identifiant unique du message <wsa:MessageID>uuid:098765</wsa:MessageID>

RelatesTo : spécifie une relation avec un autre message par son MessageID

<wsa:RelatesTo RelationshipType="wsa:Response"> uuid:098765 </wsa:RelatesTo>

#### **Autres spécifications**

- WS-Reliability : Permet de s'assurer qu'un message SOAP est bien a bien été livré
- WS-Transaction : Utilise WS-Coordination pour offrir des garanties transactionnelles aux services

# BPMN : Business Process Modeling Notation

Utilisé pour décrire au tableau des **processus métier**

- Ensemble de tâches coordonnées dans le but de générer une plus-value
- A dérivé avec le temps en langage exécutable par une machine

# **Tâches en BPMN**

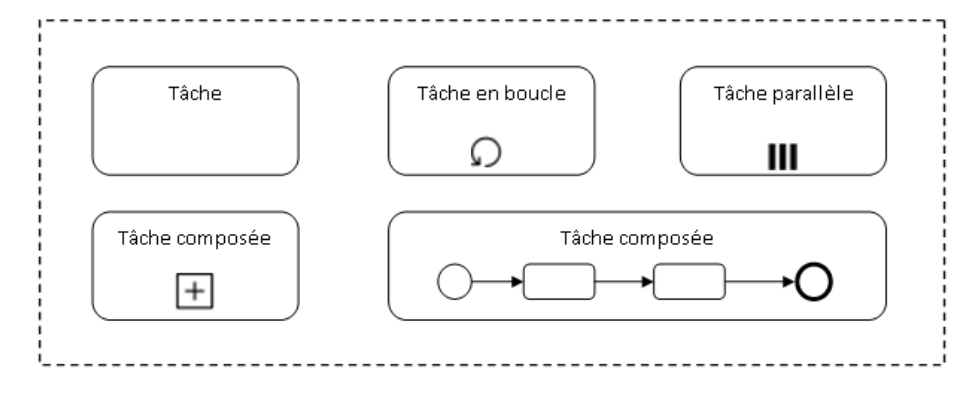

Figure 8: BPMN tasks

**Conditions en BPMN**

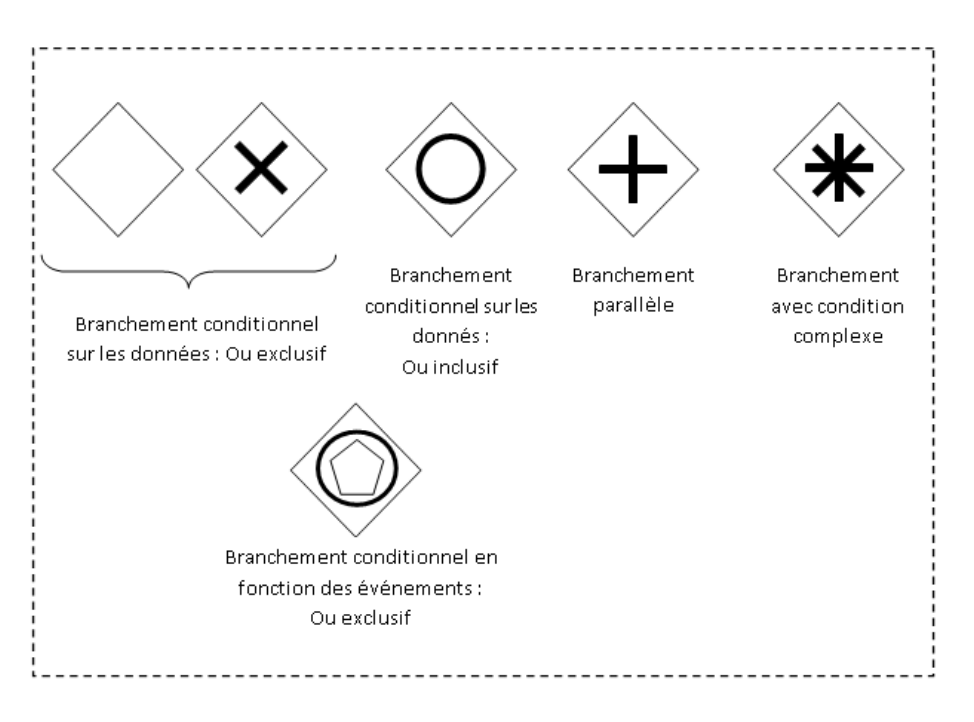

Figure 9: BPMN conditions

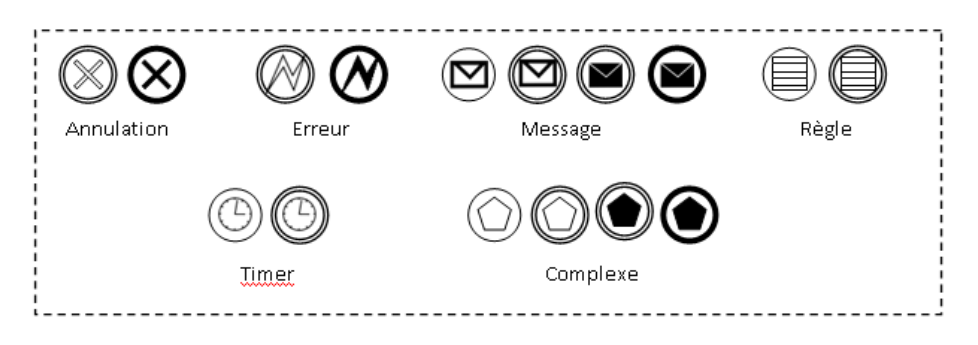

Figure 10: BPMN events

**Evènements en BPMN**

# **Connecteurs en BPMN**

|                 |                           |                       | $---+$  |
|-----------------|---------------------------|-----------------------|---------|
| Liaison normale | Liaison<br>conditionnelle | Liaison par<br>défaut | Message |
|                 |                           |                       |         |

Figure 11: BPMN connectors

# **Couloirs et rôles en BPMN**

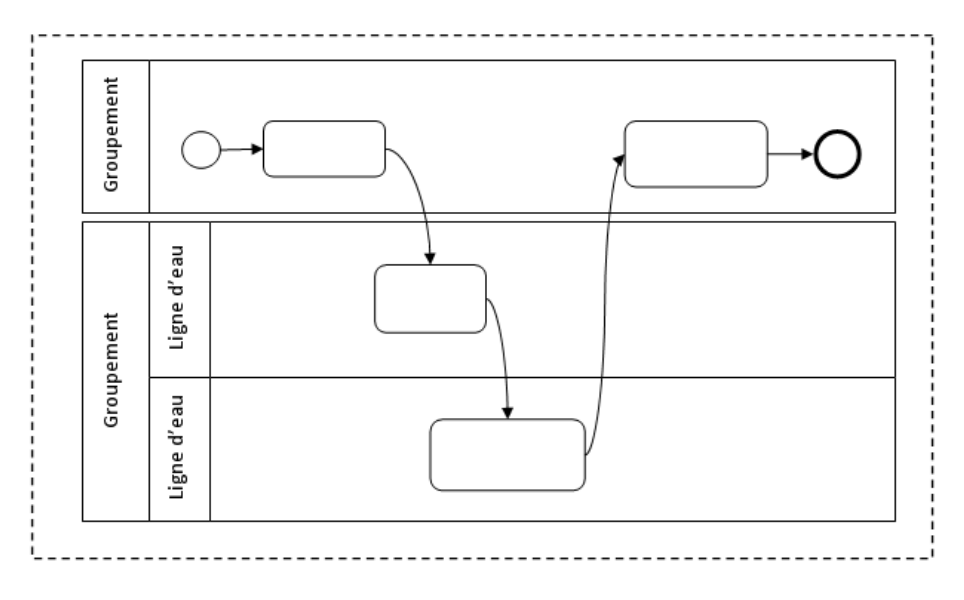

Figure 12: BPMN swimlanes

**Artefacts en BPMN**

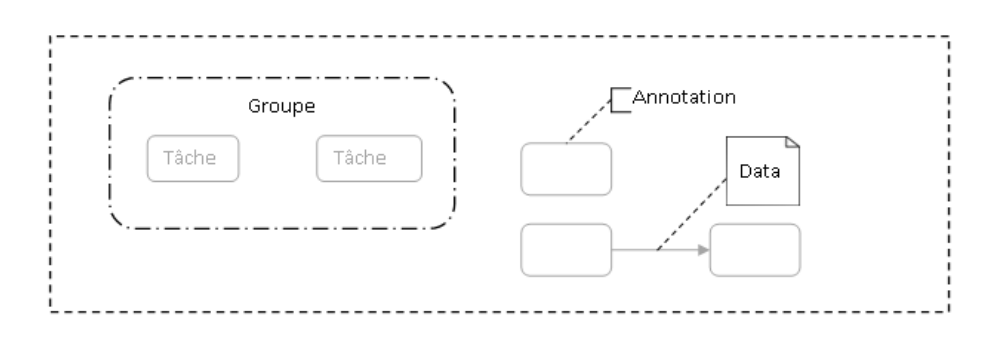

Figure 13: BPMN artefacts

# **Exécution BPMN**

- Historiquement uniquement graphiques, donc pas exécutables **–** Théoriquement non déterministe (sémantique du OU)
- Représentés sur disque via la norme XPDL
- Avec BPMN 2.0 : exécution directe
	- **–** jBPM
	- **–** Oracles & co. . .